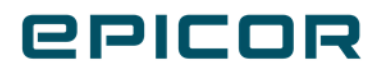

# **What's New in Kinetic**

Version 2022.1

**Contract Contract** 

#### Disclaimer

This document is for informational purposes only and is subject to change without notice. This document and its contents, including the viewpoints, dates and functional content expressed herein are believed to be accurate as of its date of publication. However, Epicor Software Corporation makes no guarantee, representations or warranties with regard to the enclosed information and specifically disclaims any applicable implied warranties, such as fitness for a particular purpose, merchantability, satisfactory quality or reasonable skill and care. As each user of Epicor software is likely to be unique in their requirements in the use of such software and their business processes, users of this document are always advised to discuss the content of this document with their Epicor account manager. All information contained herein is subject to change without notice and changes to this document since printing and other important information about the software product are made or published in release notes, and you are urged to obtain the current release notes for the software product. We welcome user comments and reserve the right to revise this publication and/or make improvements or changes to the products or programs described in this publication at any time, without notice.

The usage of any Epicor software shall be pursuant to an Epicor end user license agreement and the performance of any consulting services by Epicor personnel shall be pursuant to Epicor's standard services terms and conditions. Usage of the solution(s) described in this document with other Epicor software or third party products may require the purchase of licenses for such other products. Where any software is expressed to be compliant with local laws or requirements in this document, such compliance is not a warranty and is based solely on Epicor's current understanding of such laws and requirements. All laws and requirements are subject to varying interpretations as well as to change and accordingly Epicor cannot guarantee that the software will be compliant and up to date with such changes. All statements of platform and product compatibility in this document shall be considered individually in relation to the products referred to in the relevant statement, i.e., where any Epicor software is stated to be compatible with one product and also stated to be compatible with another product, it should not be interpreted that such Epicor software is compatible with both of the products running at the same time on the same platform or environment. Additionally platform or product compatibility may require the application of Epicor or third-party updates, patches and/or service packs and Epicor has no responsibility for compatibility issues which may be caused by updates, patches and/or service packs released by third parties after the date of publication of this document.

Epicor® is a registered trademark and/or trademark of Epicor Software Corporation in the United States, certain other countries and/or the EU. All other trademarks mentioned are the property of their respective owners.

Copyright © 2022 Epicor Software Corporation Epicor.

All rights reserved. No part of this publication may be reproduced in any form without the prior written consent of Epicor Software Corporation.

## Table of Contents

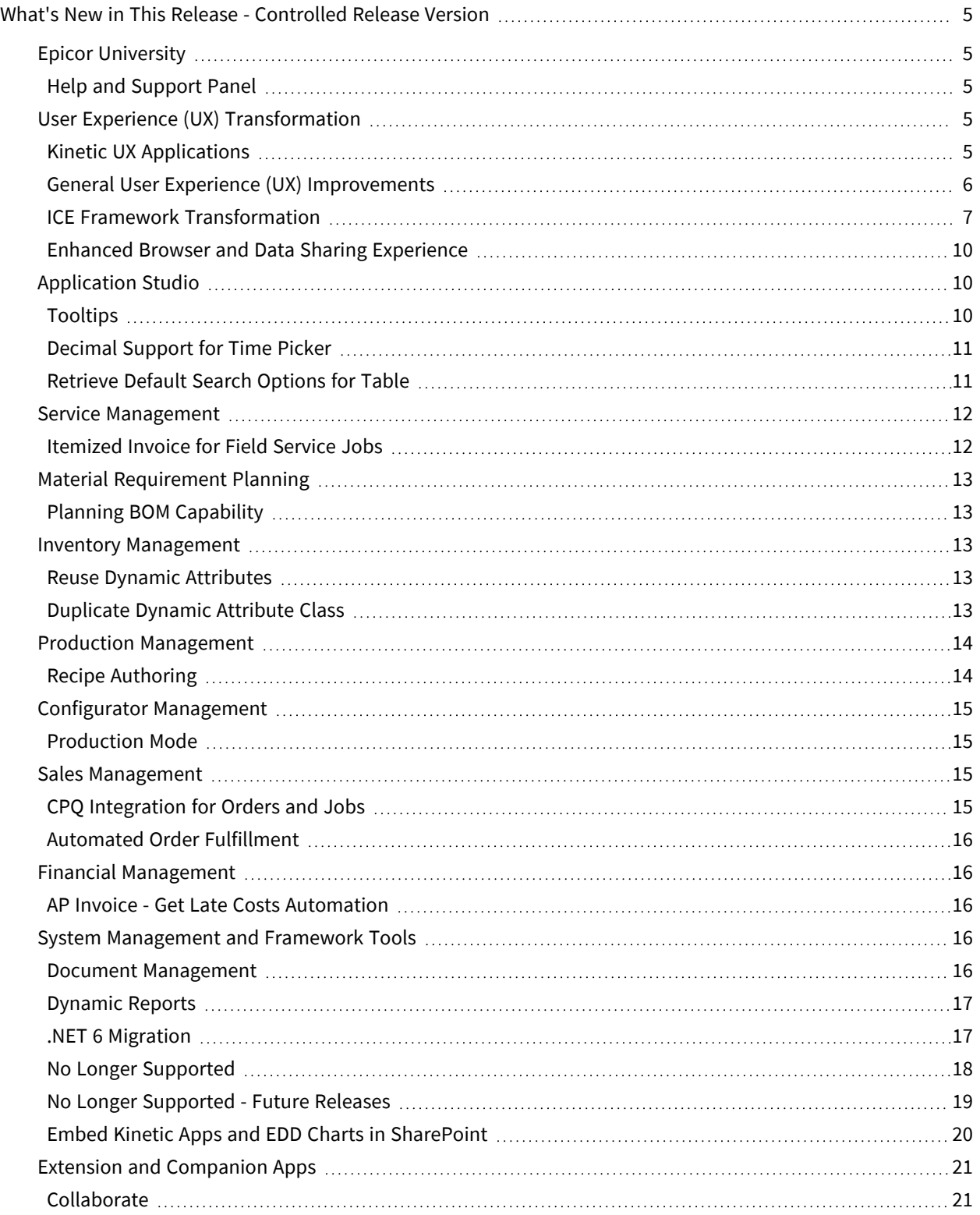

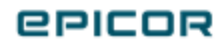

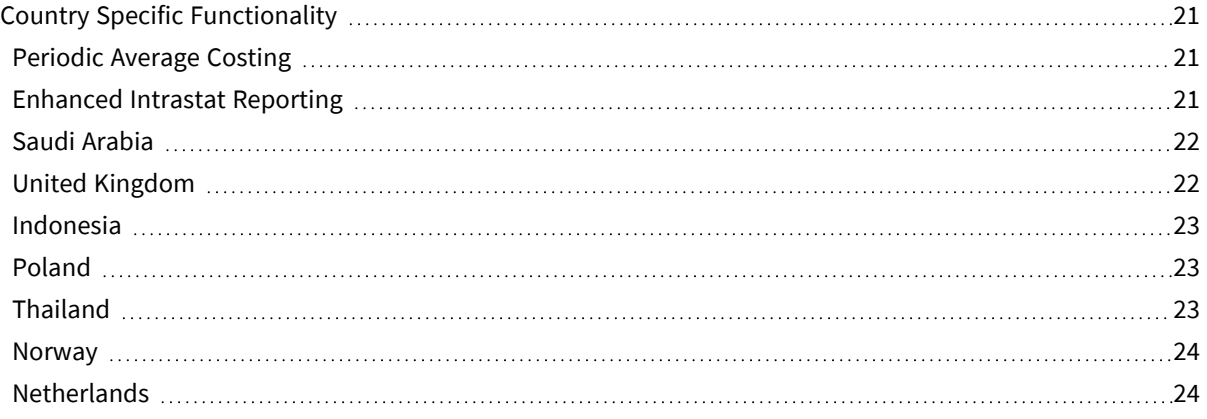

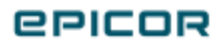

## <span id="page-4-0"></span>What's New in This Release - Controlled Release Version

Here's a listing of new features and enhancements we rolled out with this release.

This is a controlled release version of this document. Some of the information constitutes forward looking information and is subject to change.

## <span id="page-4-1"></span>Epicor University

A

#### <span id="page-4-2"></span>Help and Support Panel

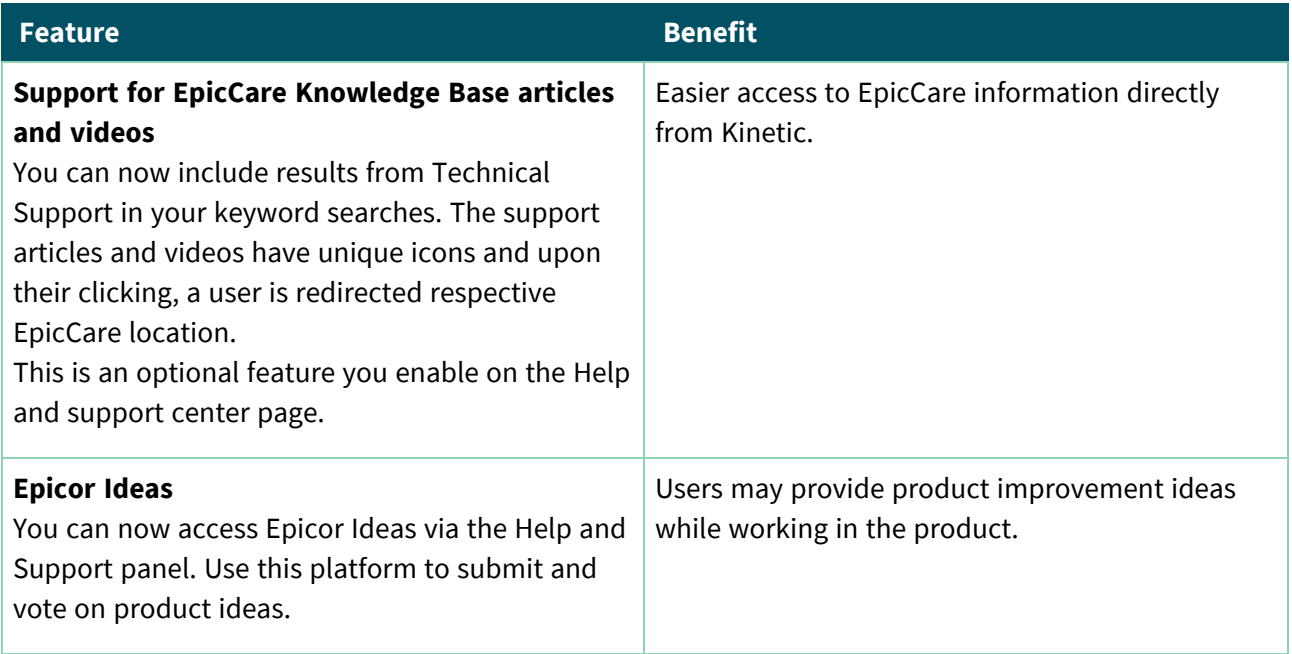

## <span id="page-4-3"></span>User Experience (UX) Transformation

#### <span id="page-4-4"></span>Kinetic UX Applications

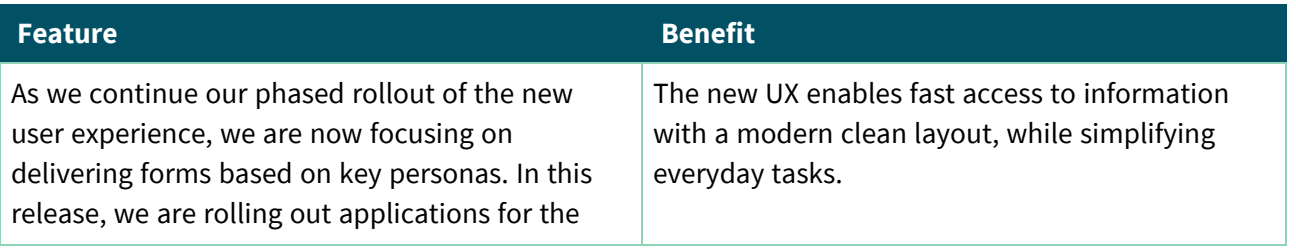

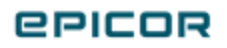

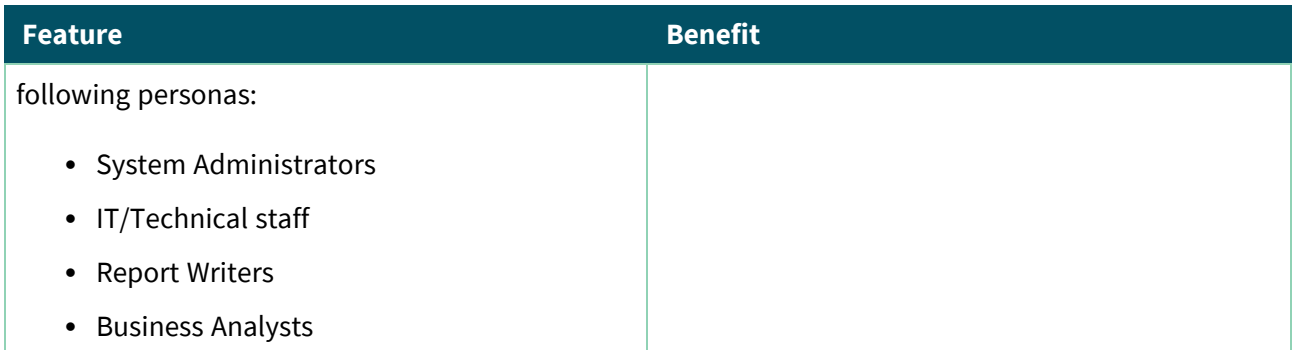

## <span id="page-5-0"></span>General User Experience (UX) Improvements

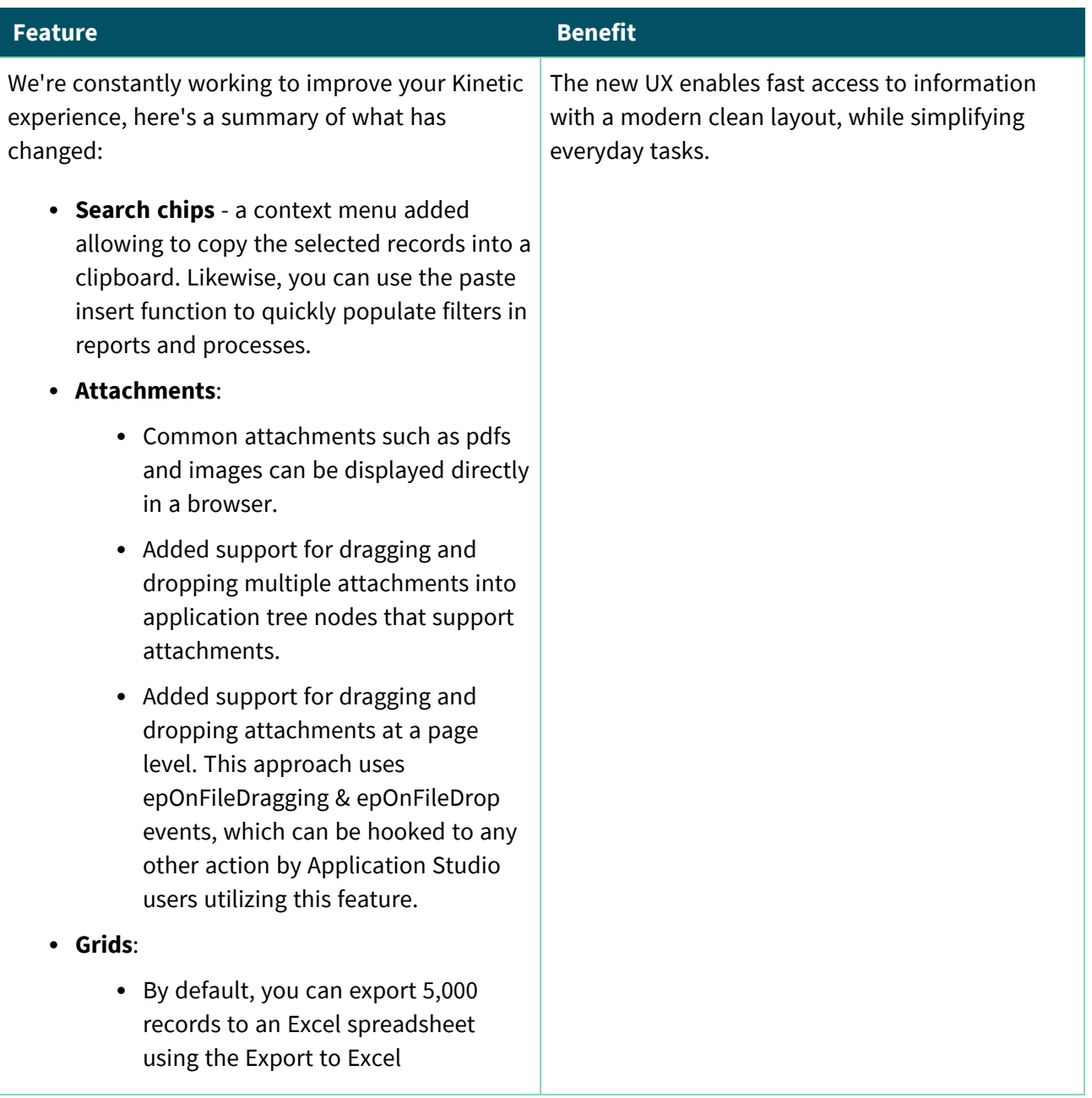

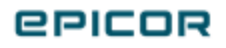

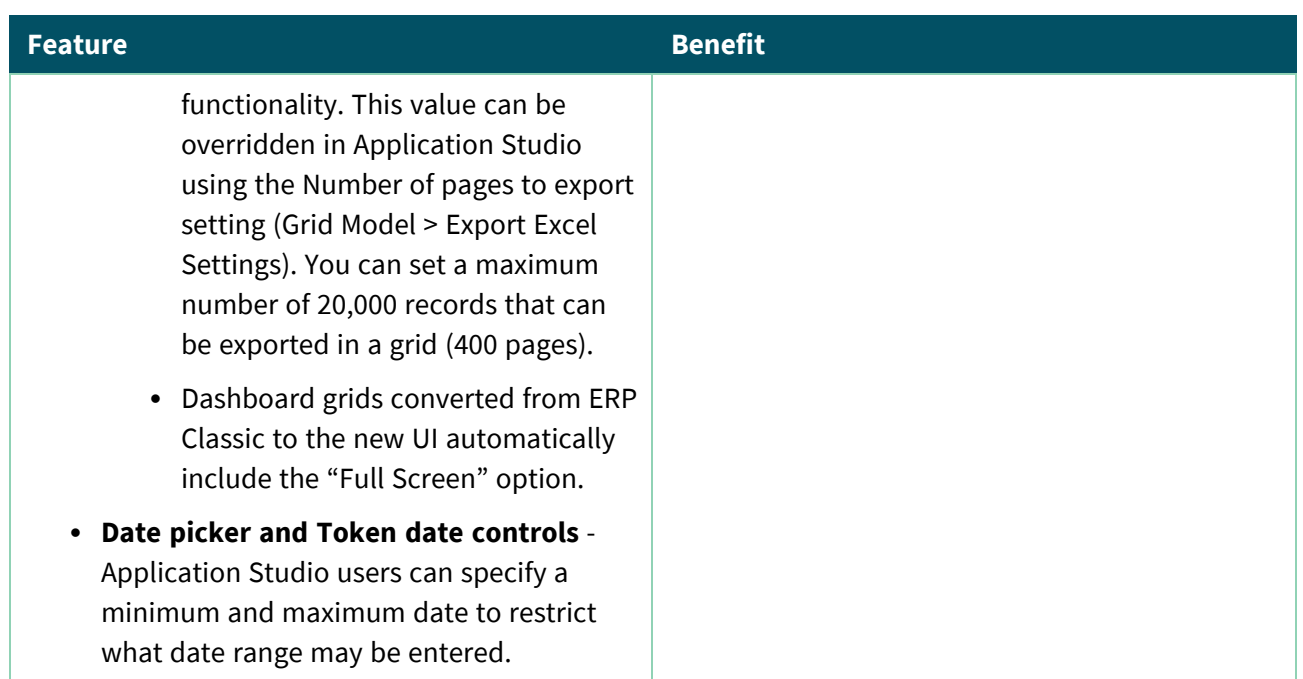

## <span id="page-6-0"></span>ICE Framework Transformation

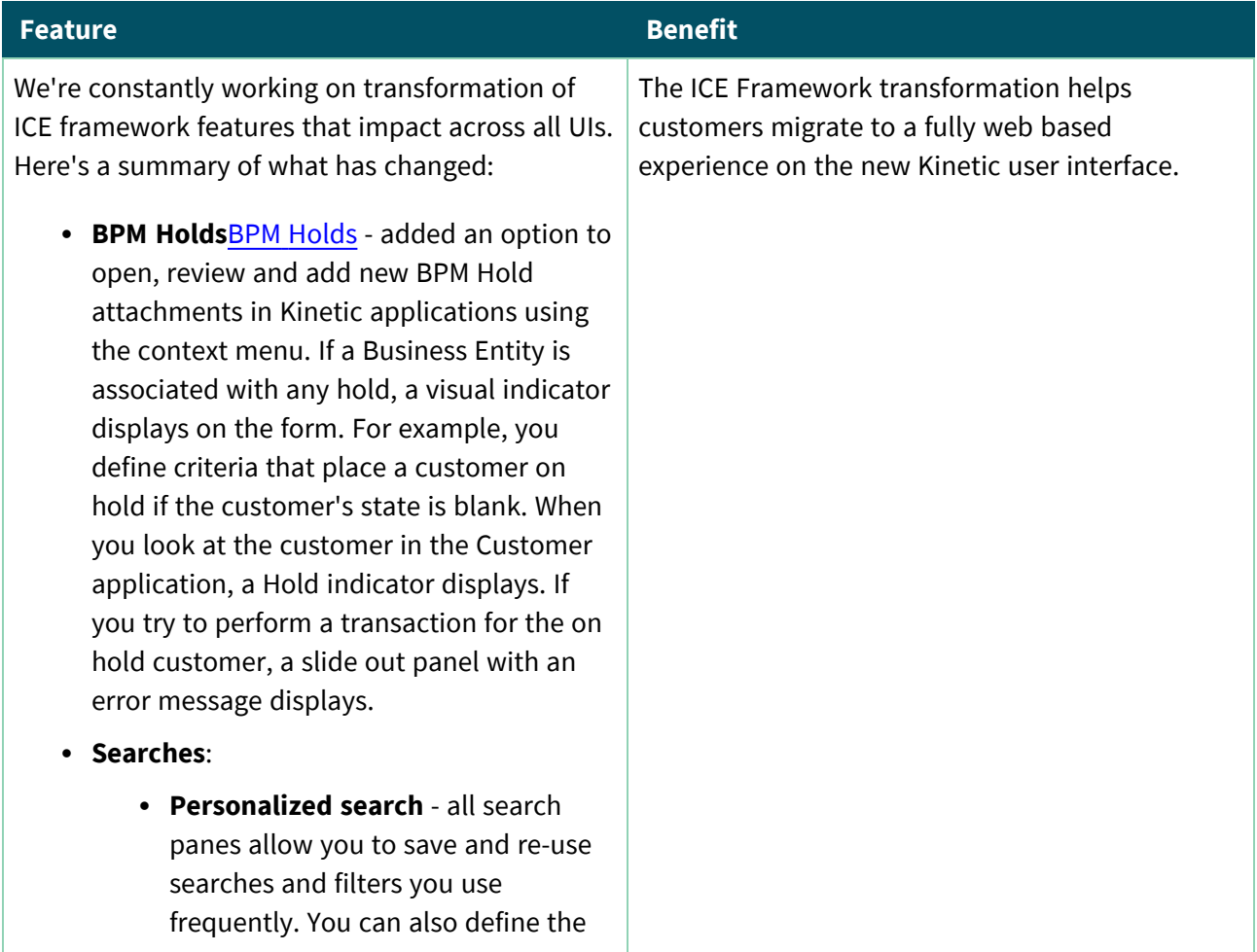

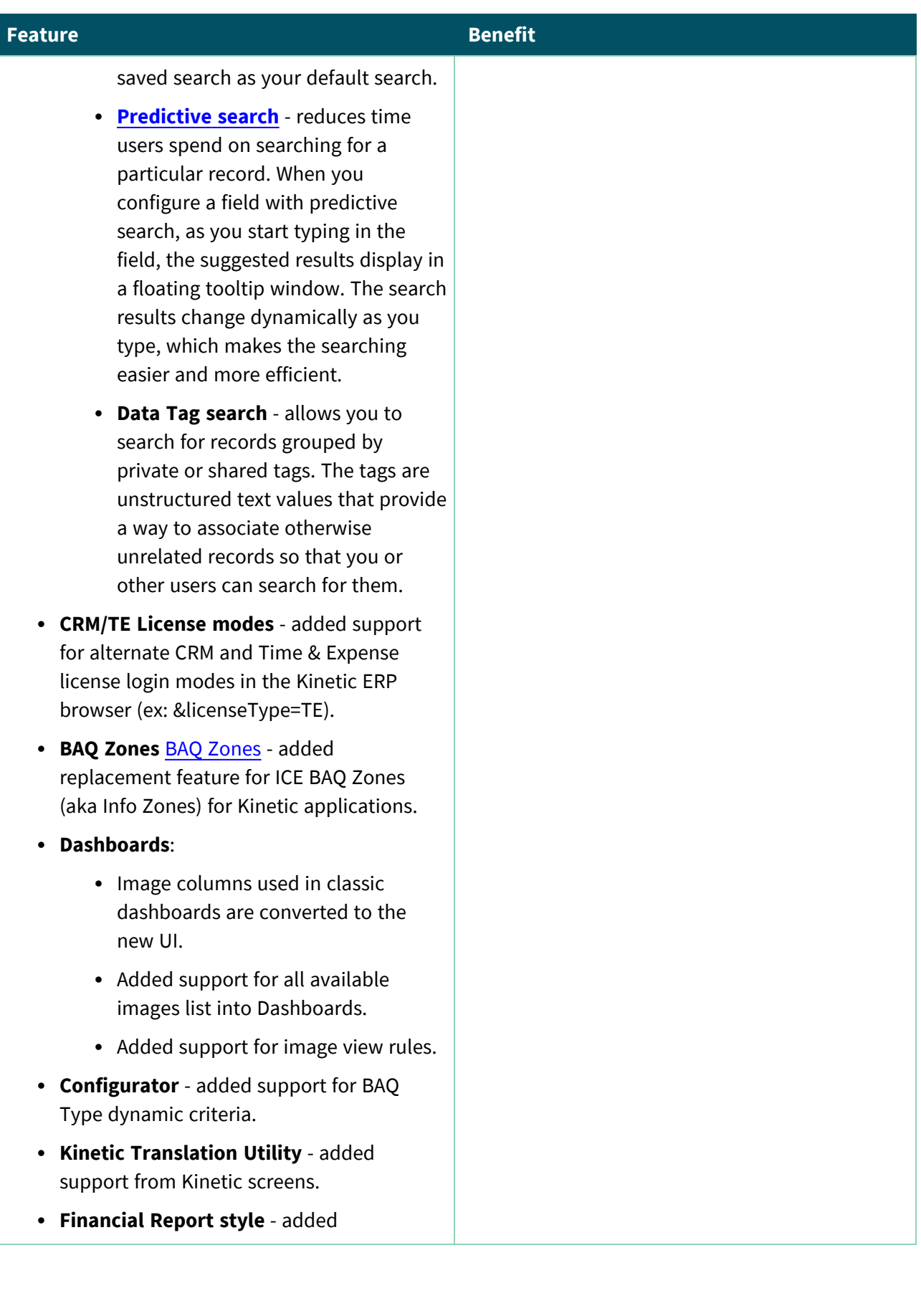

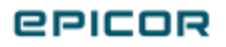

#### **Feature Benefit**

functionality to obtain results as a downloadable spreadsheet.

#### <sup>l</sup> **User [Settings](khp_ManagingUserSettings.htm)**:

- You can now access and update your global settings directly from the User **Settings** panel anywhere in Kinetic. When you select it, an additional Global Settings panel slides out and you can update whether information such as User ID or Server displays at the top of the Kinetic window.
- <sup>l</sup> We also added a **Clear ECM Account Cache** button. When you press the button, it clears your account login information and you must login the next time to access an ECM document from Kinetic.
- We added a **Settings** icon to each Application's page overflow menu. When you select the icon, a panel slides out and you can define update, delete, and undo settings for the application.
- <sup>l</sup> **Kinetic BAQ Designer** available in the **Preview** mode that allows Kinetic customers familiarize with the new webbased design surface. Please be aware of the following limitations:
	- Updatable BAQs
	- External BAOs
	- Advanced GroupBy Editor

Full **Kinetic** BAQ Designer capabilities are coming in a later release.

We appreciate your feedback! Please send us your suggestions and concerns using the

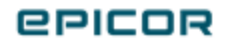

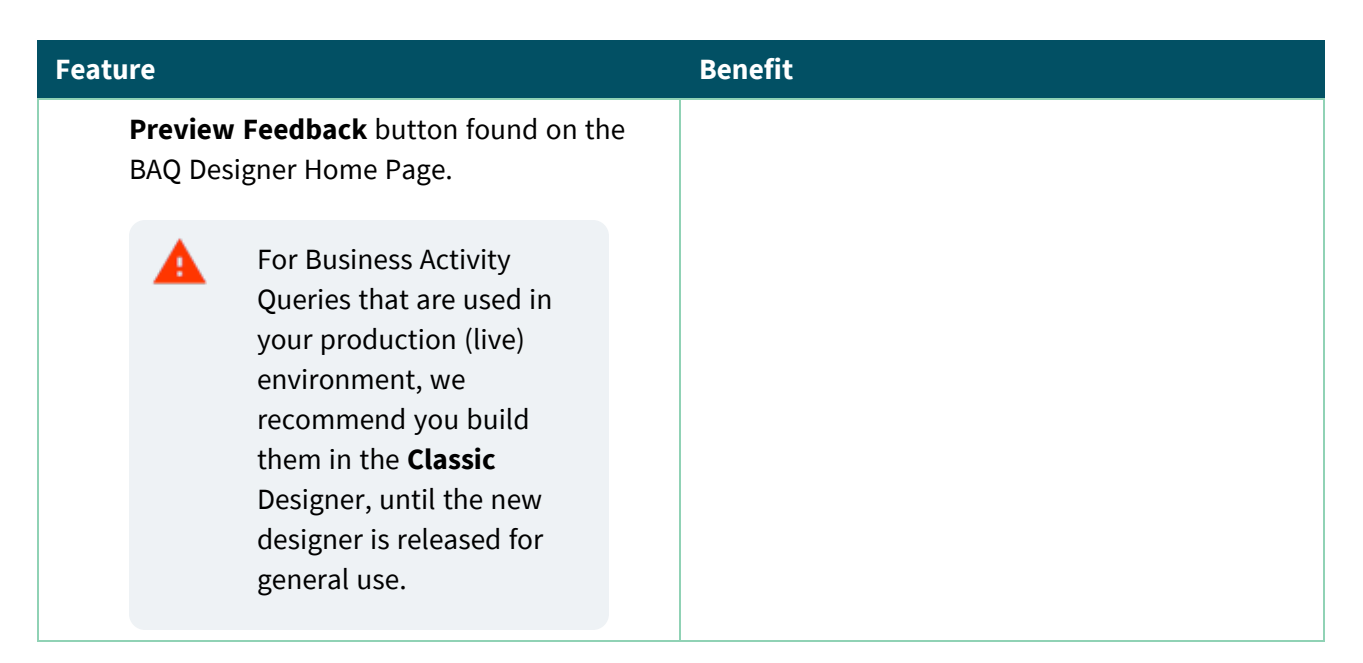

#### <span id="page-9-0"></span>Enhanced Browser and Data Sharing Experience

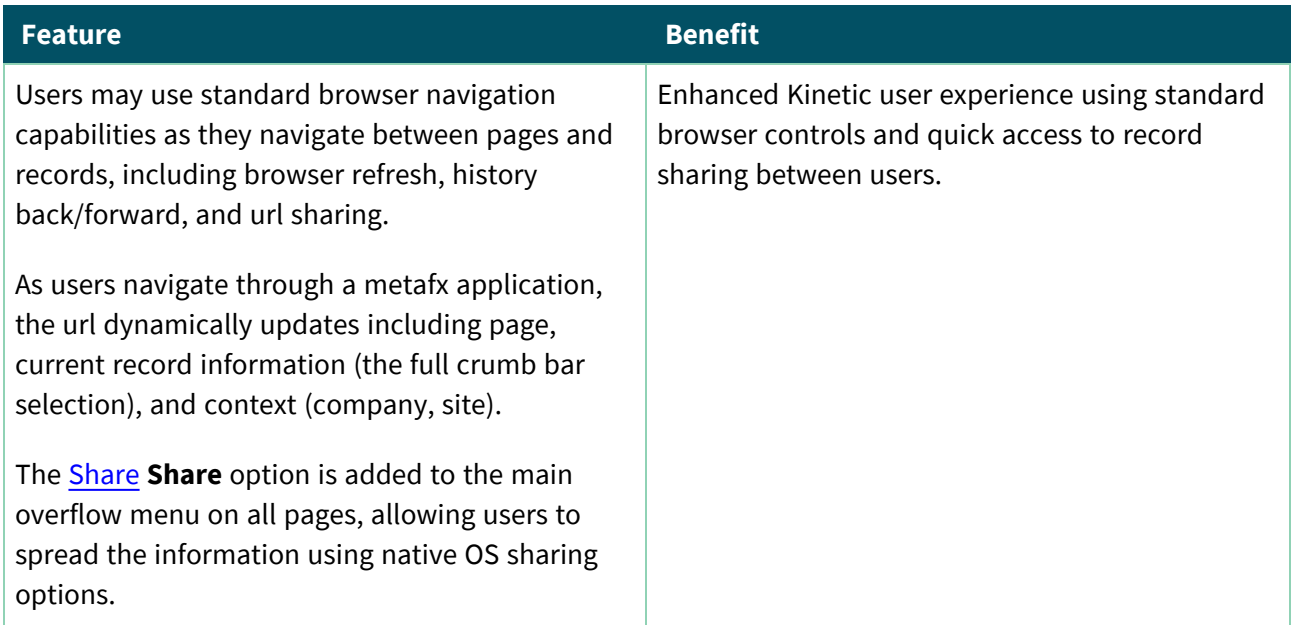

## <span id="page-9-1"></span>Application Studio

## <span id="page-9-2"></span>Tooltips

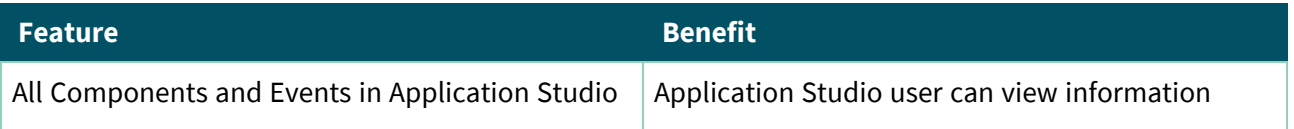

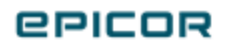

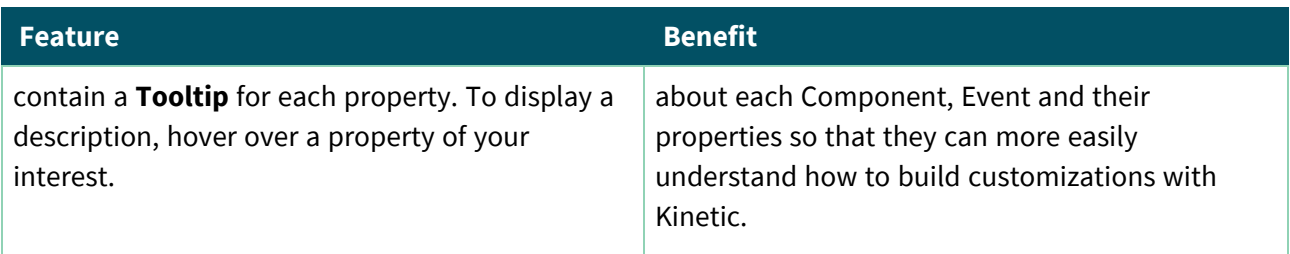

## <span id="page-10-0"></span>Decimal Support for Time Picker

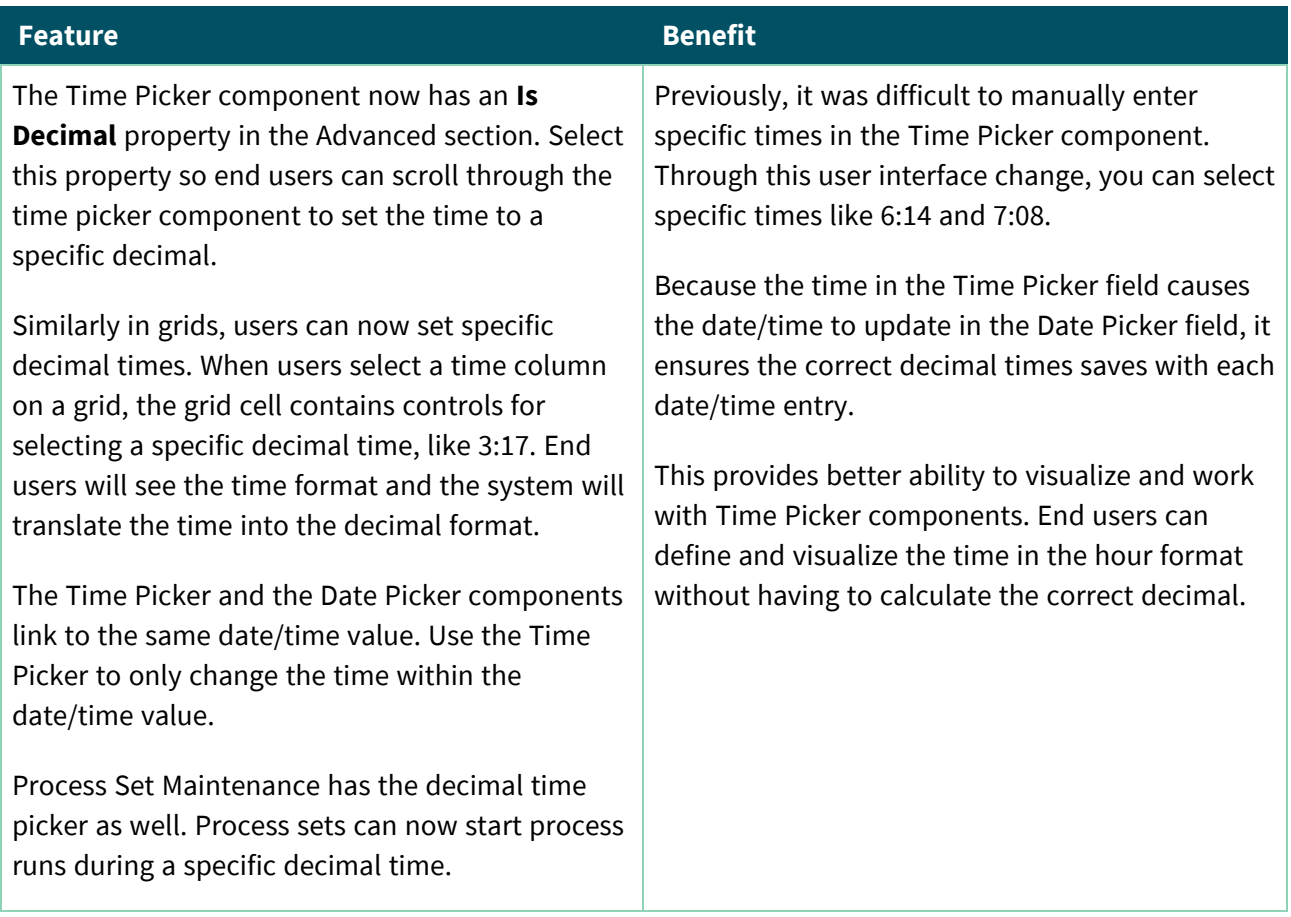

## <span id="page-10-1"></span>Retrieve Default Search Options for Table

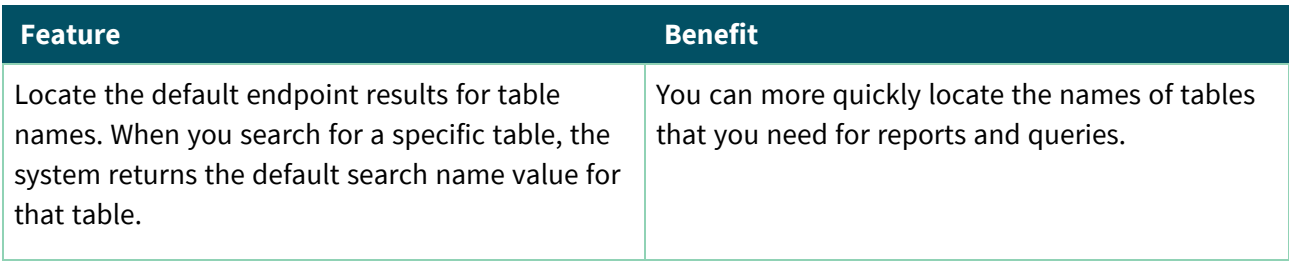

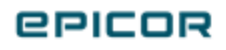

## <span id="page-11-0"></span>Service Management

#### <span id="page-11-1"></span>Itemized Invoice for Field Service Jobs

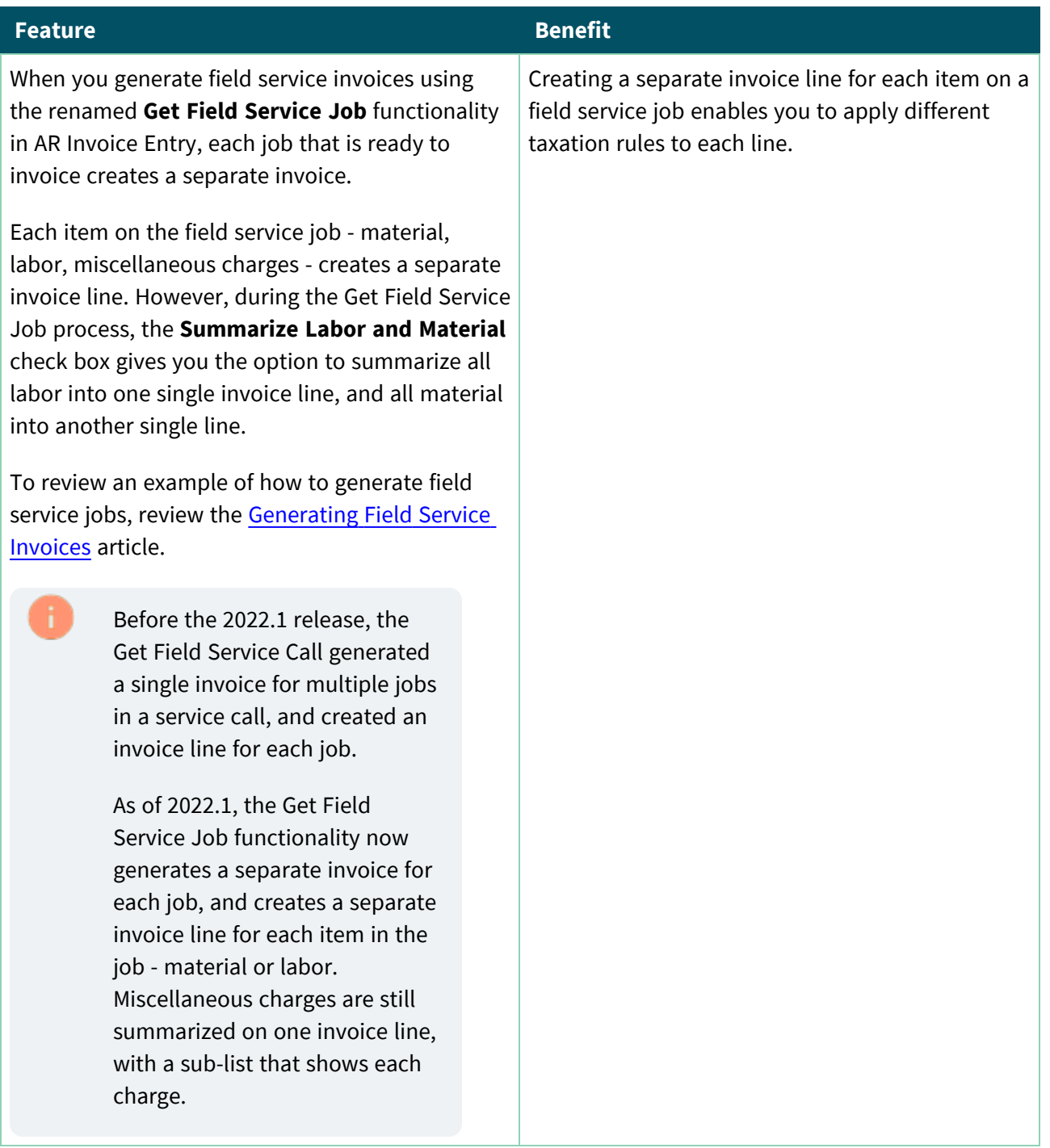

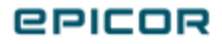

## <span id="page-12-0"></span>Material Requirement Planning

## <span id="page-12-1"></span>Planning BOM Capability

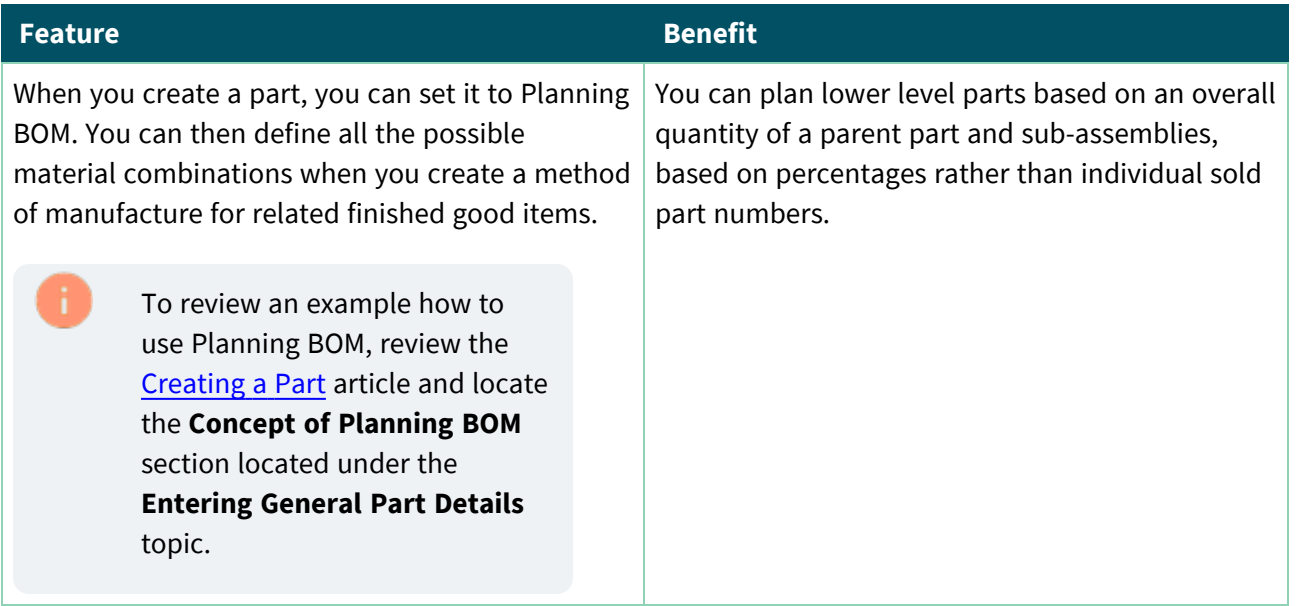

## <span id="page-12-2"></span>Inventory Management

## <span id="page-12-3"></span>Reuse Dynamic Attributes

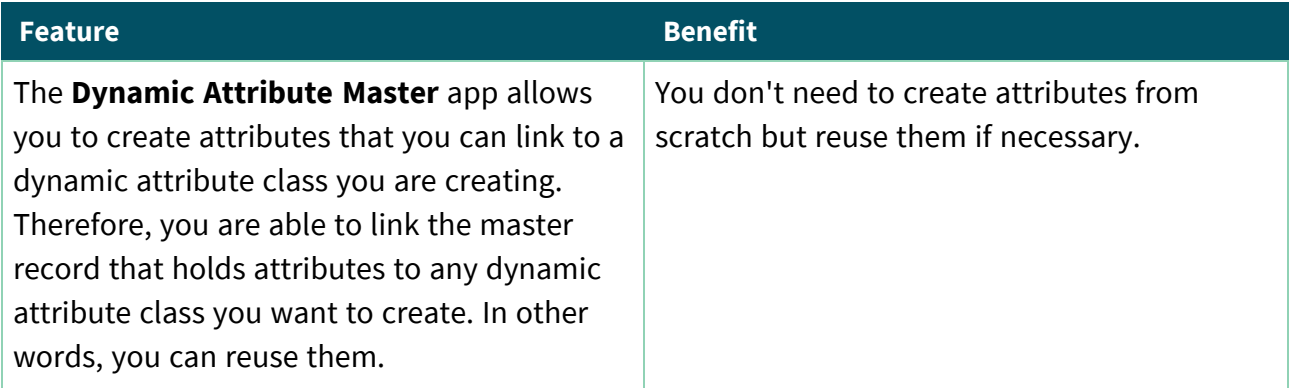

## <span id="page-12-4"></span>Duplicate Dynamic Attribute Class

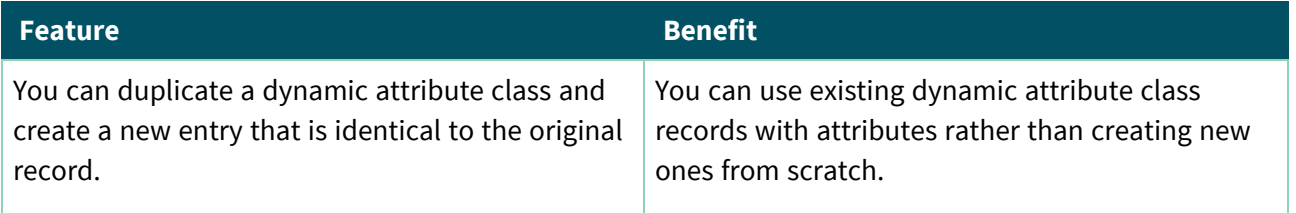

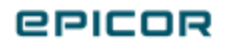

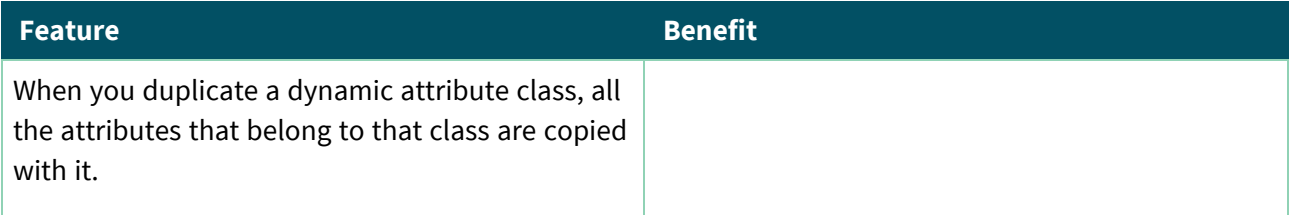

## <span id="page-13-0"></span>Production Management

## <span id="page-13-1"></span>Recipe Authoring

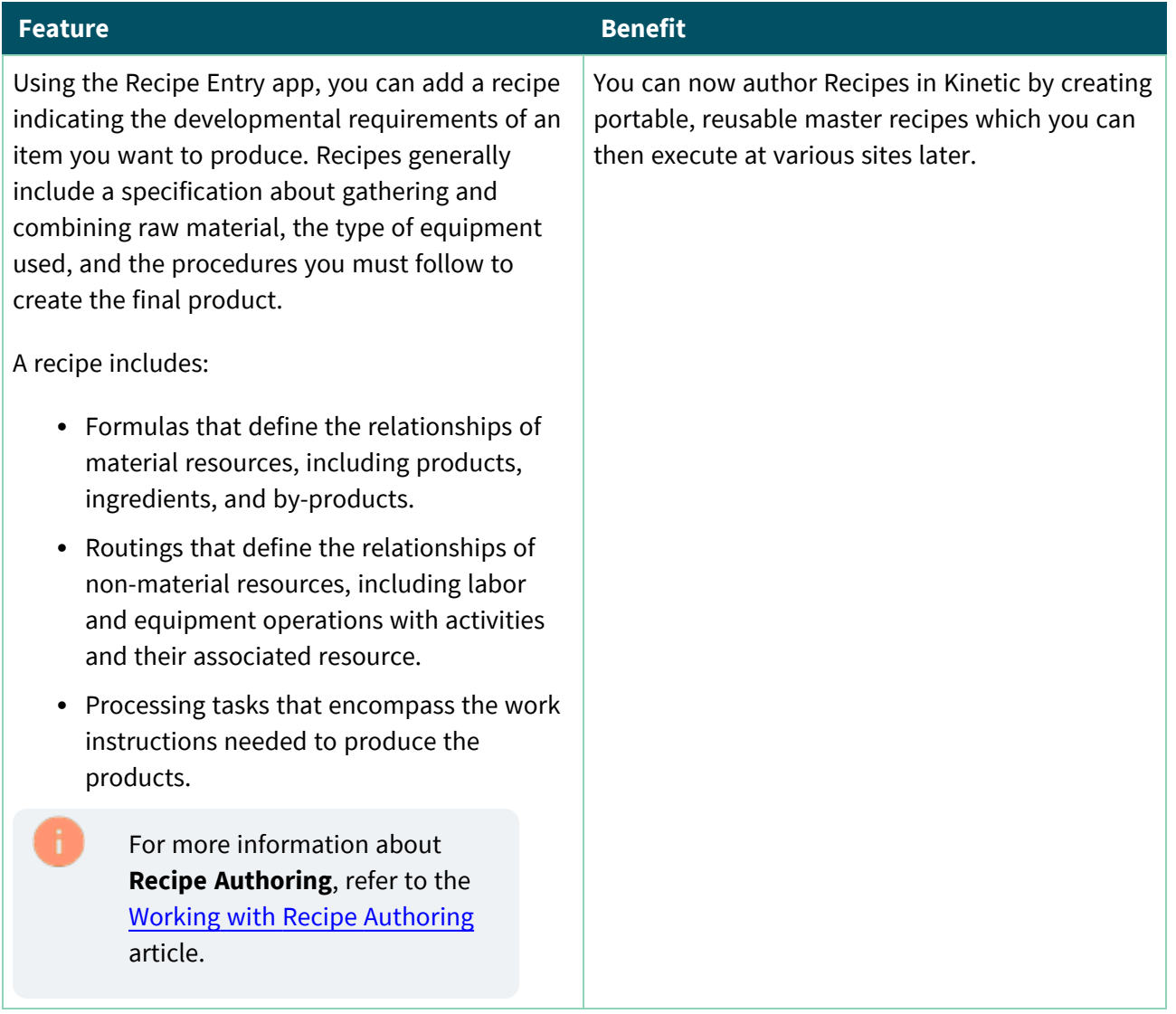

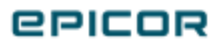

## <span id="page-14-0"></span>Configurator Management

#### <span id="page-14-1"></span>Production Mode

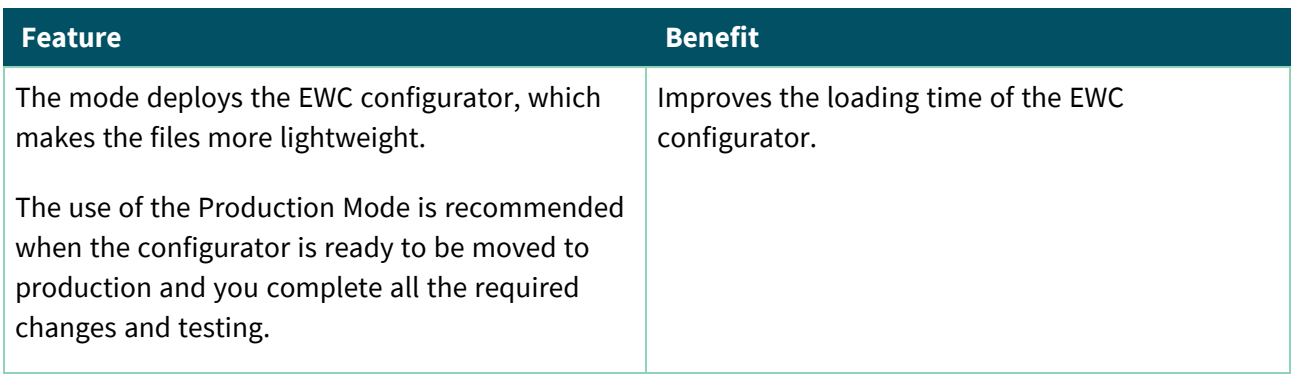

## <span id="page-14-2"></span>Sales Management

## <span id="page-14-3"></span>CPQ Integration for Orders and Jobs

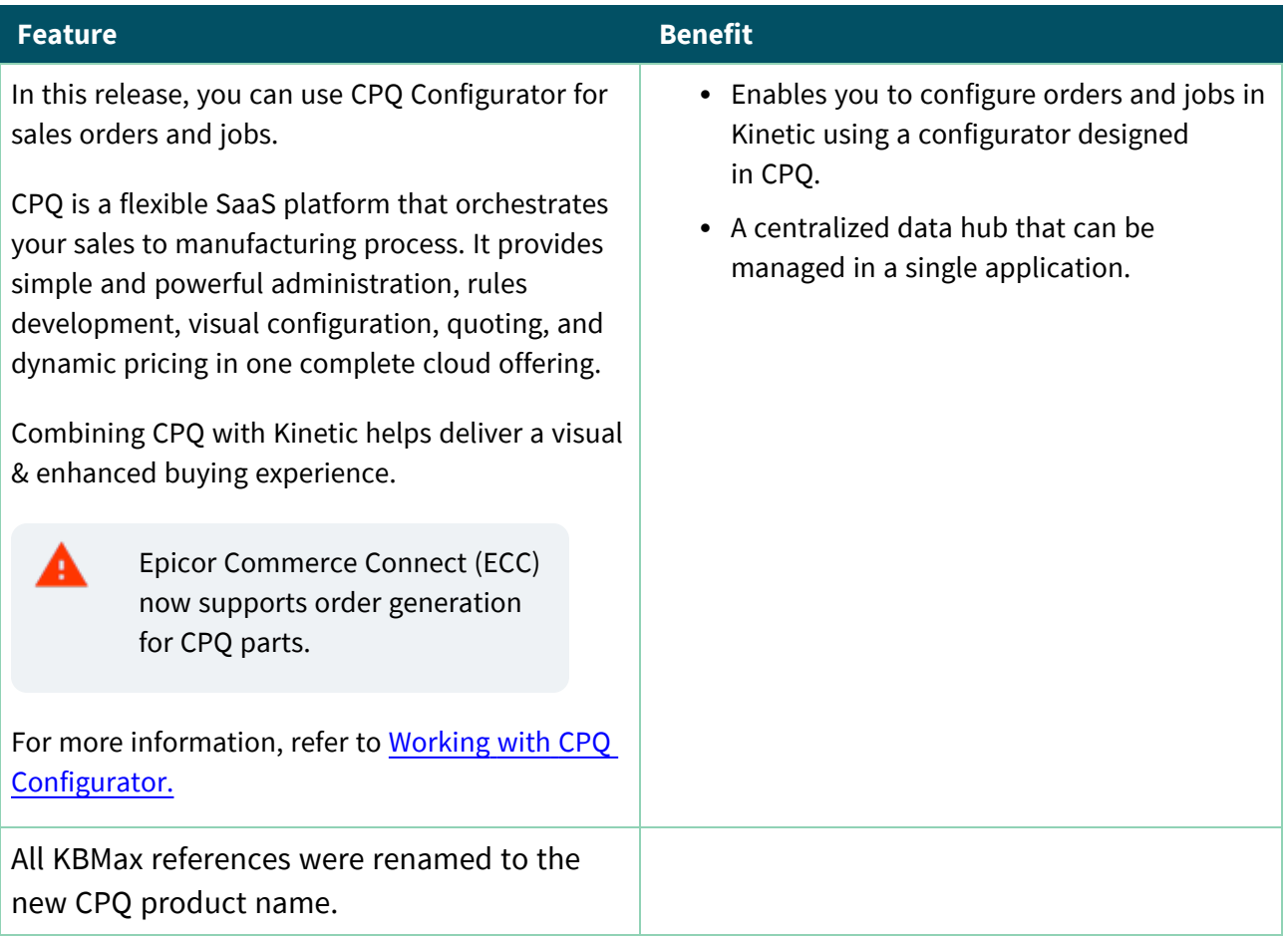

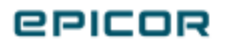

#### <span id="page-15-0"></span>Automated Order Fulfillment

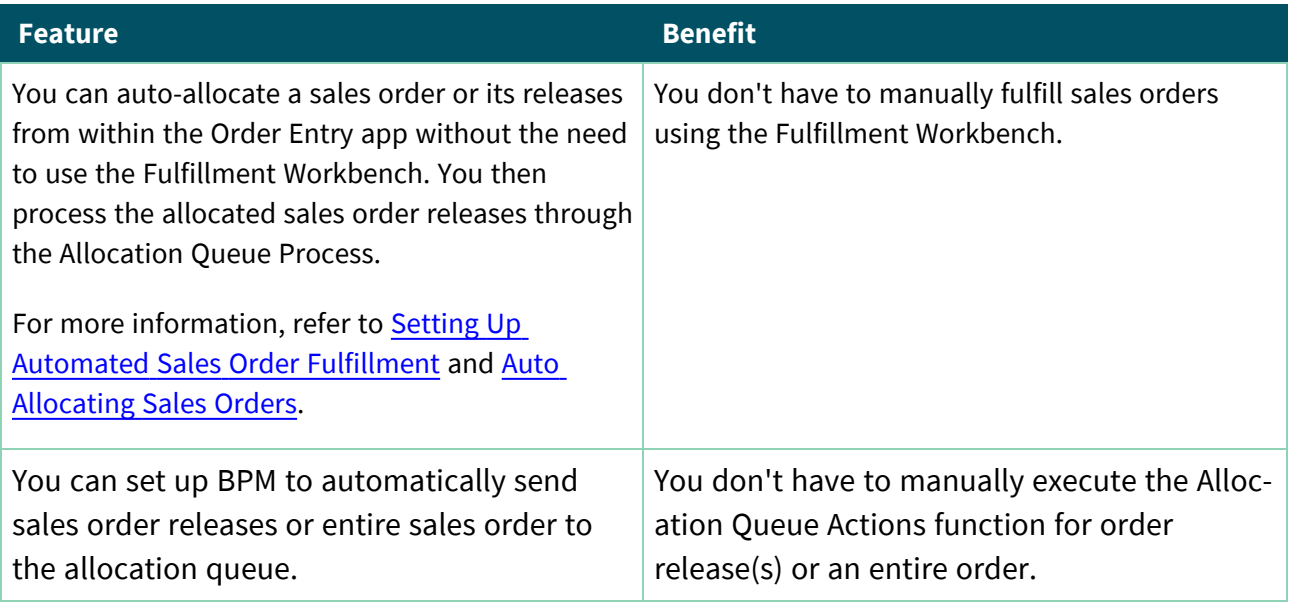

## <span id="page-15-1"></span>Financial Management

#### <span id="page-15-2"></span>AP Invoice - Get Late Costs Automation

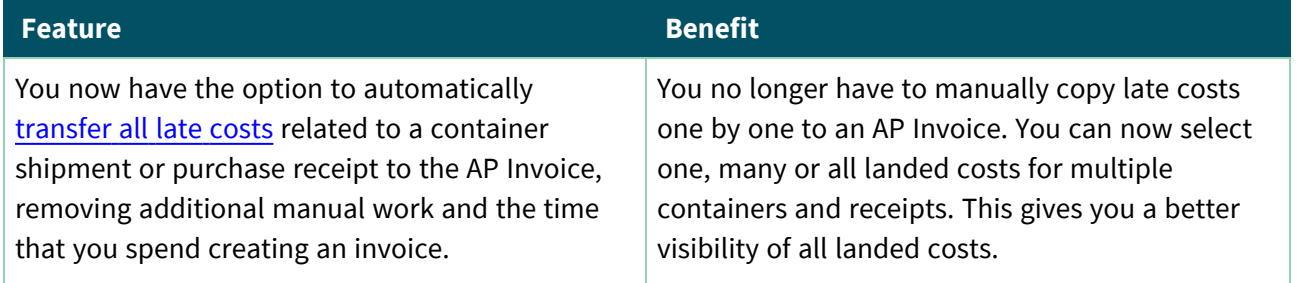

## <span id="page-15-3"></span>System Management and Framework Tools

#### <span id="page-15-4"></span>Document Management

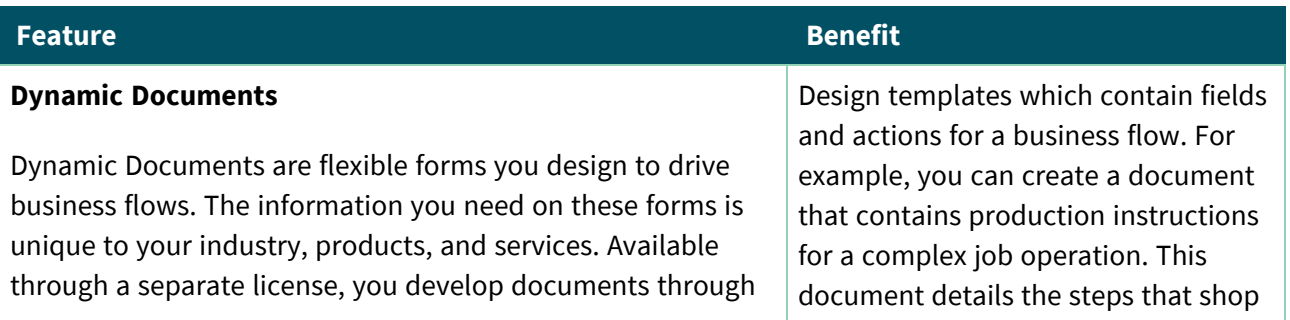

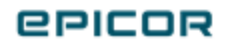

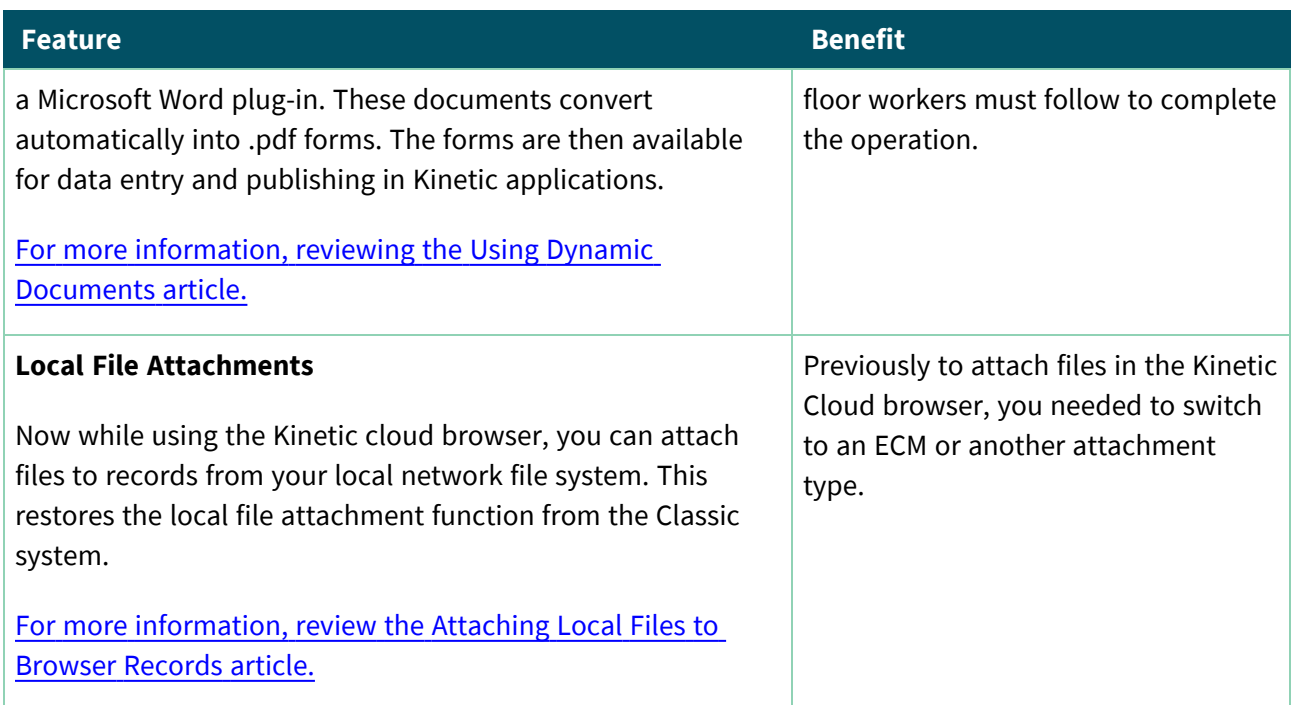

## <span id="page-16-0"></span>Dynamic Reports

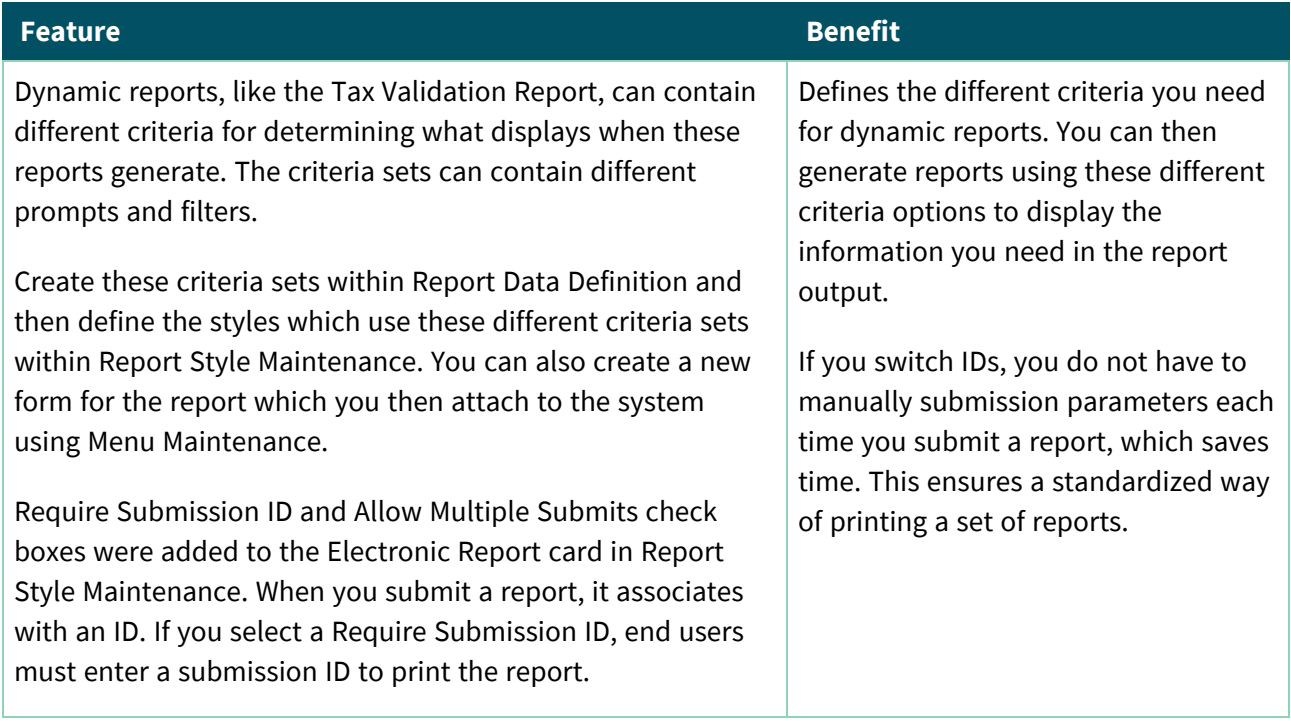

## <span id="page-16-1"></span>.NET 6 Migration

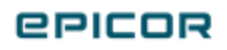

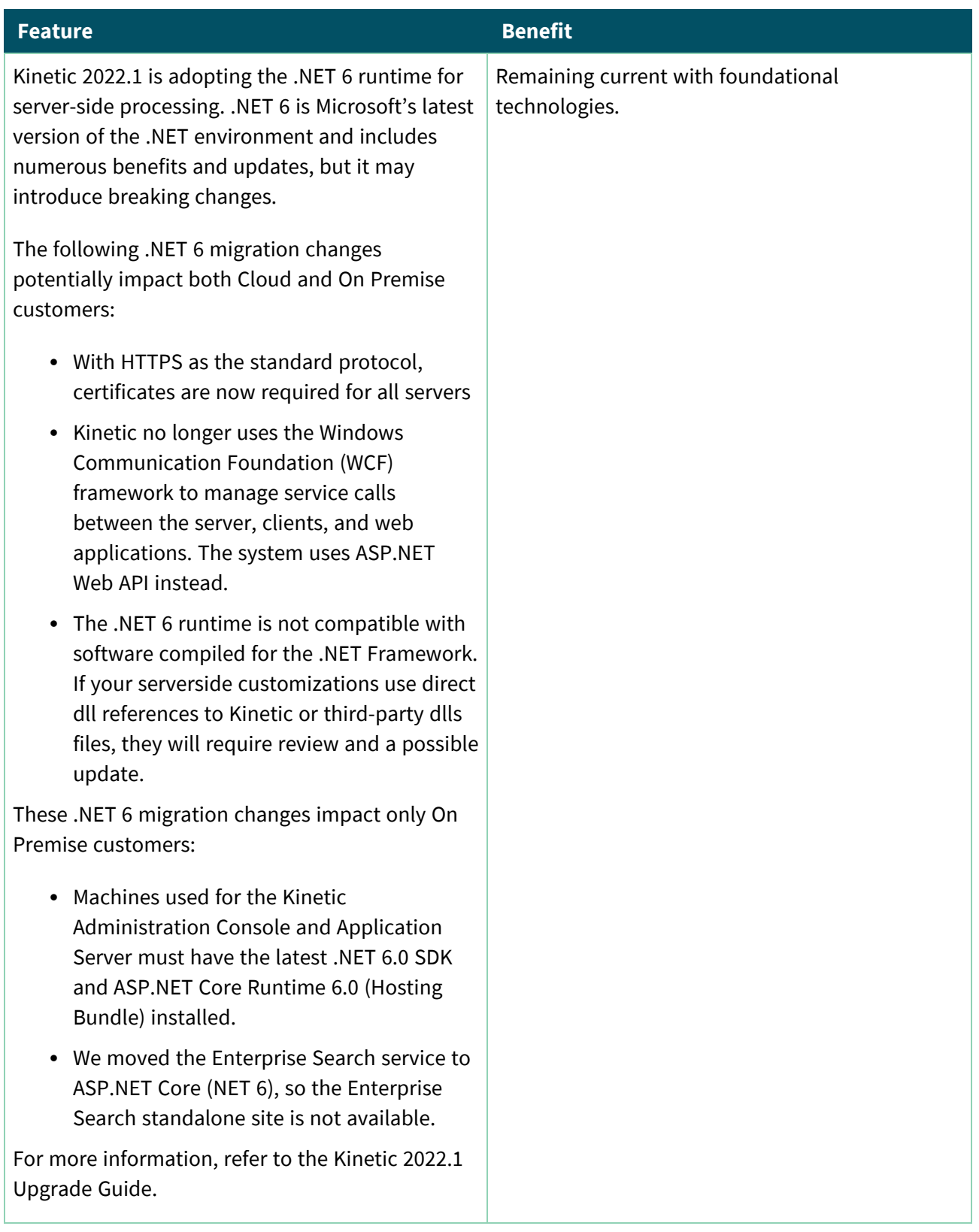

## <span id="page-17-0"></span>No Longer Supported

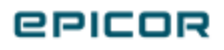

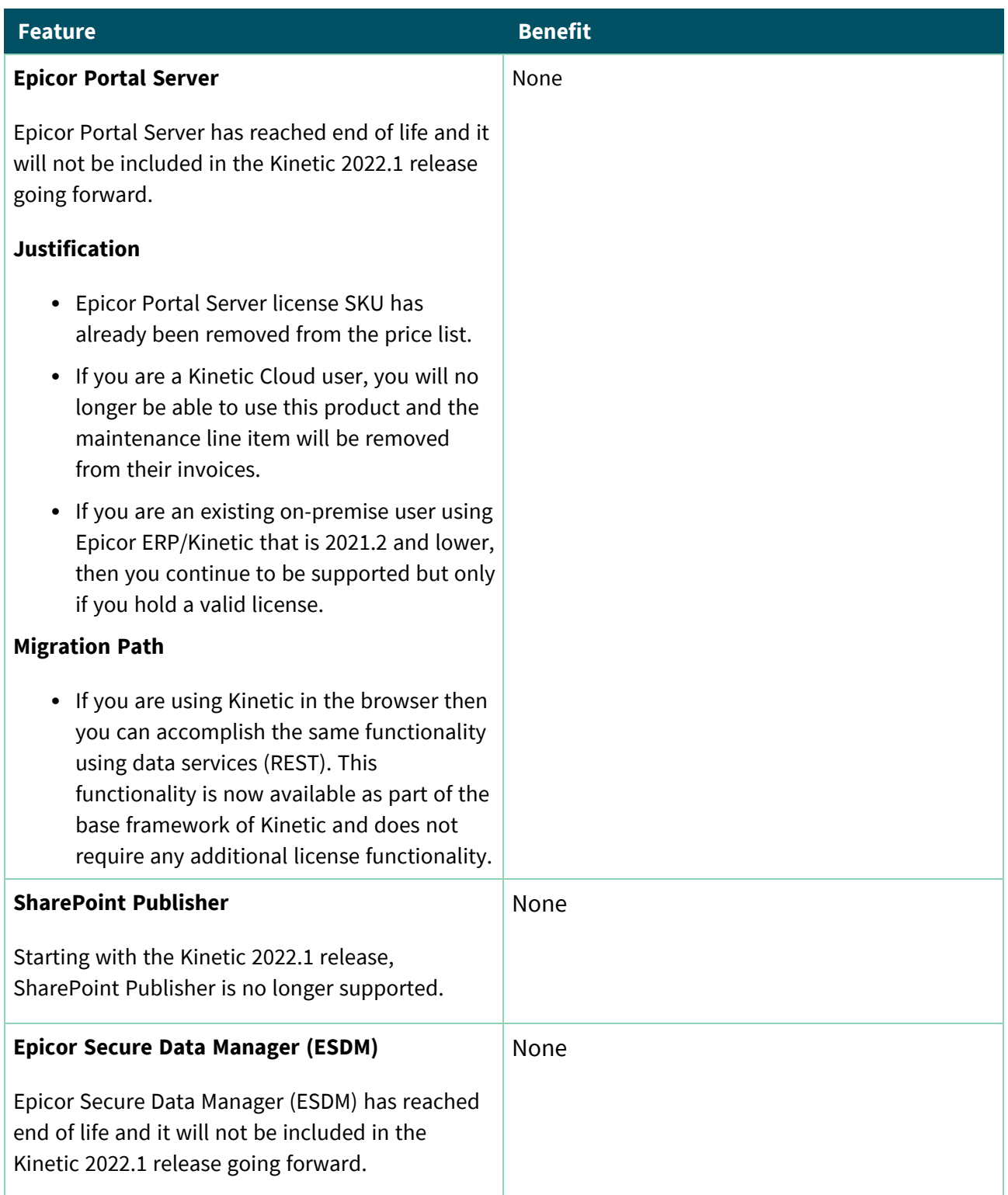

## <span id="page-18-0"></span>No Longer Supported - Future Releases

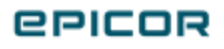

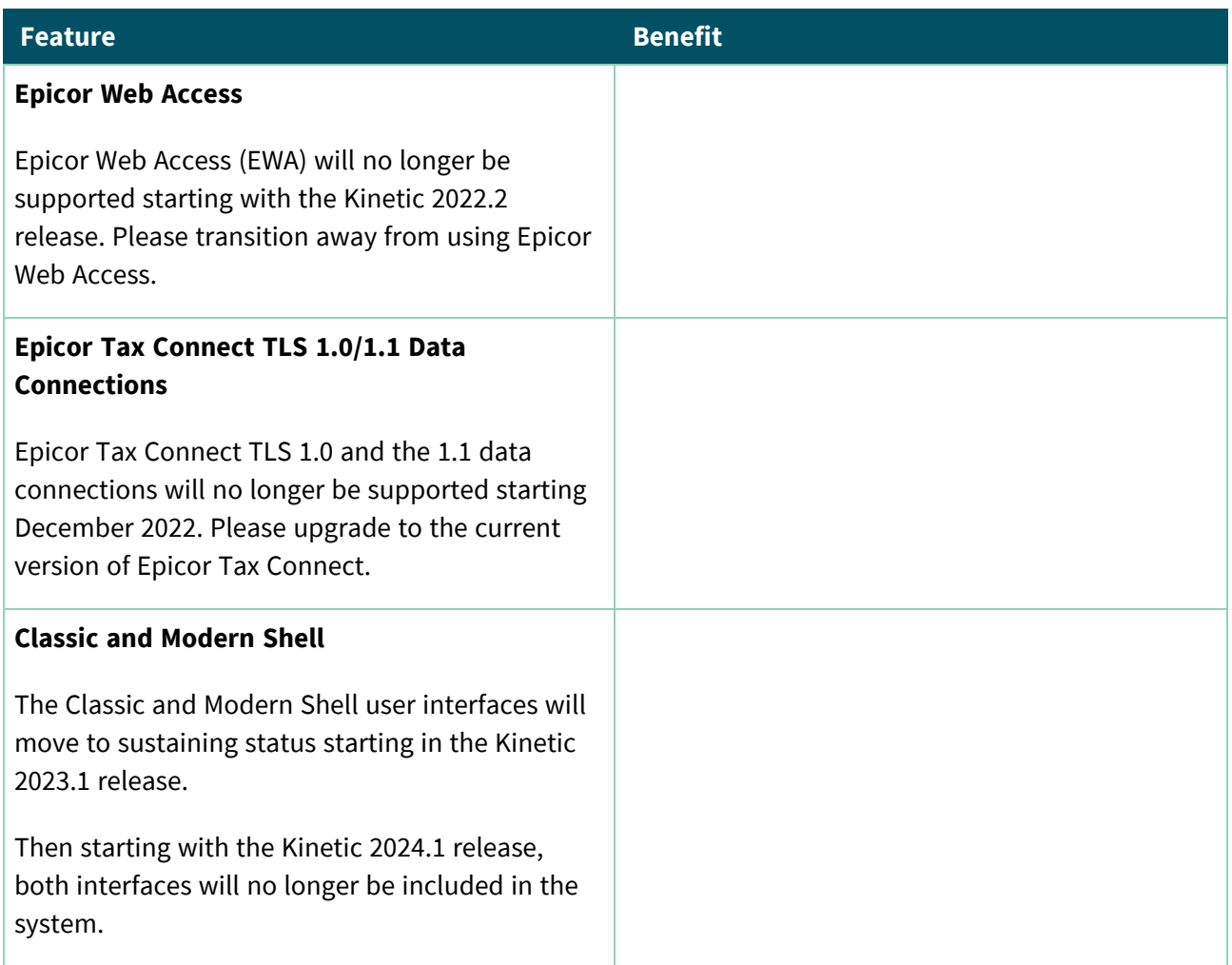

## <span id="page-19-0"></span>Embed Kinetic Apps and EDD Charts in SharePoint

![](_page_19_Picture_395.jpeg)

![](_page_19_Picture_4.jpeg)

## <span id="page-20-0"></span>Extension and Companion Apps

### <span id="page-20-1"></span>**Collaborate**

![](_page_20_Picture_465.jpeg)

## <span id="page-20-2"></span>Country Specific Functionality

#### <span id="page-20-3"></span>Periodic Average Costing

![](_page_20_Picture_466.jpeg)

## <span id="page-20-4"></span>Enhanced Intrastat Reporting

![](_page_20_Picture_467.jpeg)

![](_page_20_Picture_9.jpeg)

![](_page_21_Picture_552.jpeg)

## <span id="page-21-0"></span>Saudi Arabia

![](_page_21_Picture_553.jpeg)

## <span id="page-21-1"></span>United Kingdom

![](_page_21_Picture_554.jpeg)

![](_page_21_Picture_6.jpeg)

#### <span id="page-22-0"></span>Indonesia

![](_page_22_Picture_508.jpeg)

#### <span id="page-22-1"></span>Poland

![](_page_22_Picture_509.jpeg)

## <span id="page-22-2"></span>Thailand

![](_page_22_Picture_510.jpeg)

![](_page_22_Picture_7.jpeg)

![](_page_23_Picture_291.jpeg)

## <span id="page-23-0"></span>Norway

![](_page_23_Picture_292.jpeg)

## <span id="page-23-1"></span>Netherlands

![](_page_23_Picture_293.jpeg)

![](_page_23_Picture_6.jpeg)